# TRI-STATE WEBINAR SERIES

Programing for Middle & High School Students: Developing and Implementing Age-Appropriate Visual Supports for School and Community

Presented by: Karine Gleason

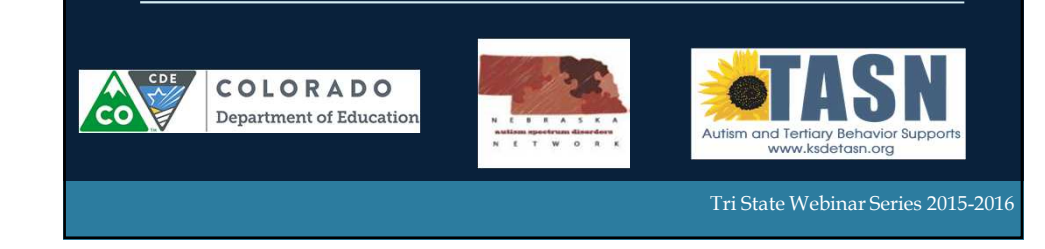

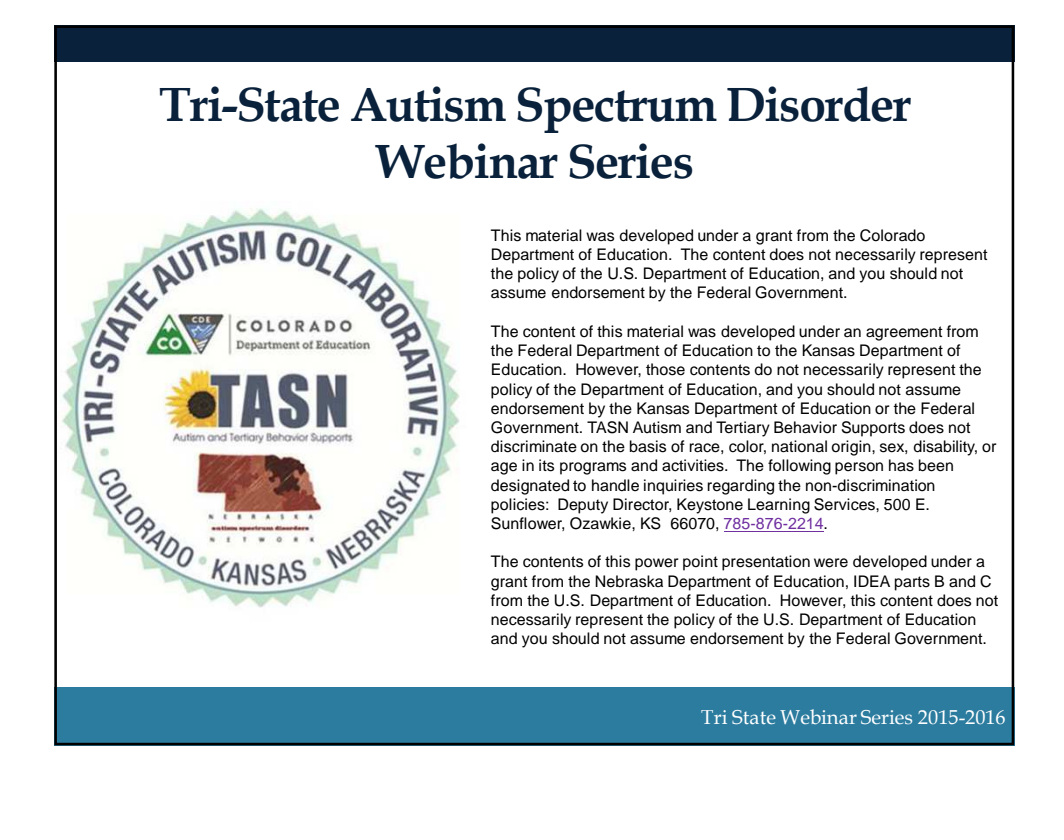

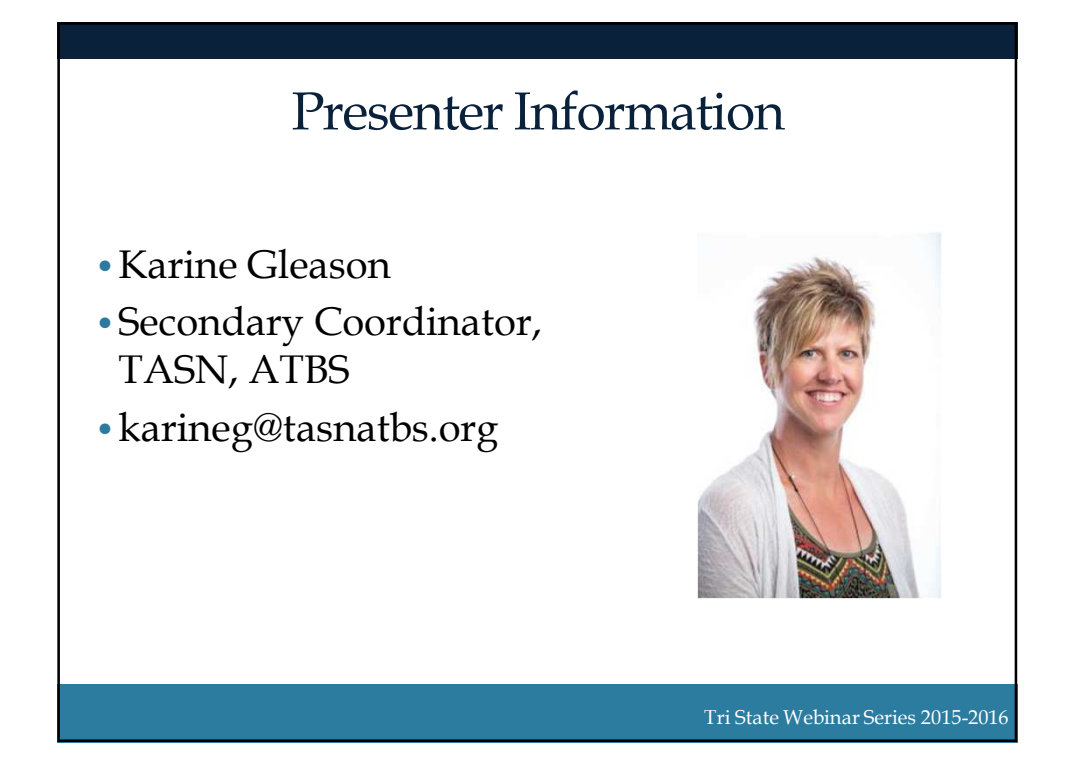

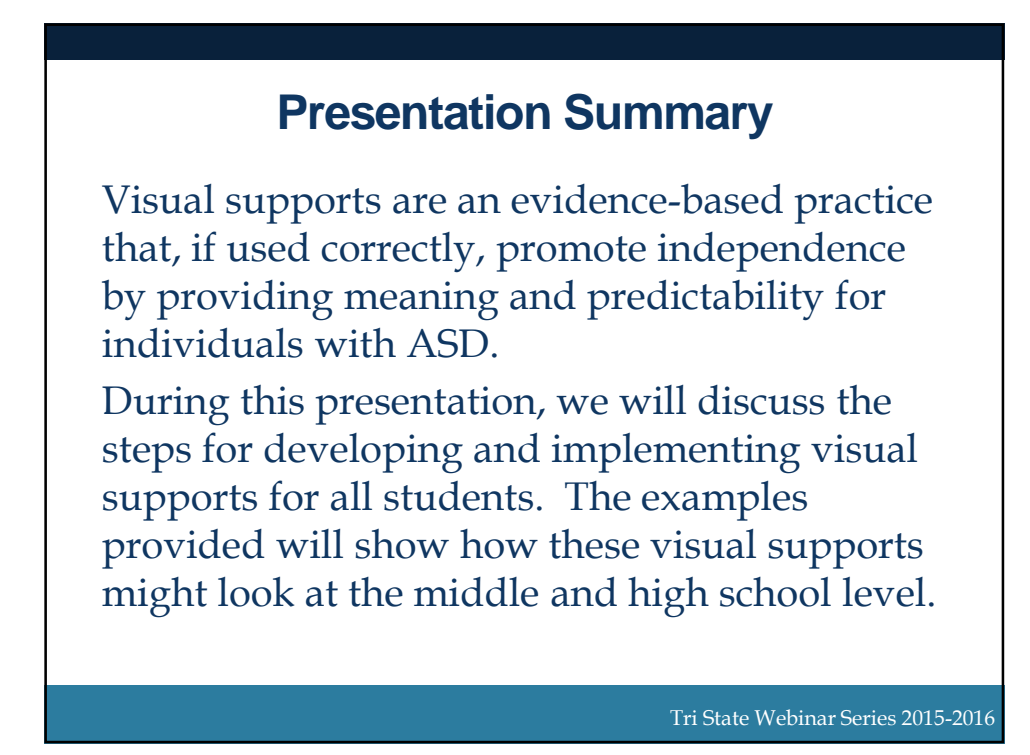

## **Learner Objectives**

By the end of this webinar, learners will be able to:

- Identify 3 categories of visual supports
- Identify the category of visual support needed
- Identify the steps required to teach a visual support
- Identify the next steps following implementation

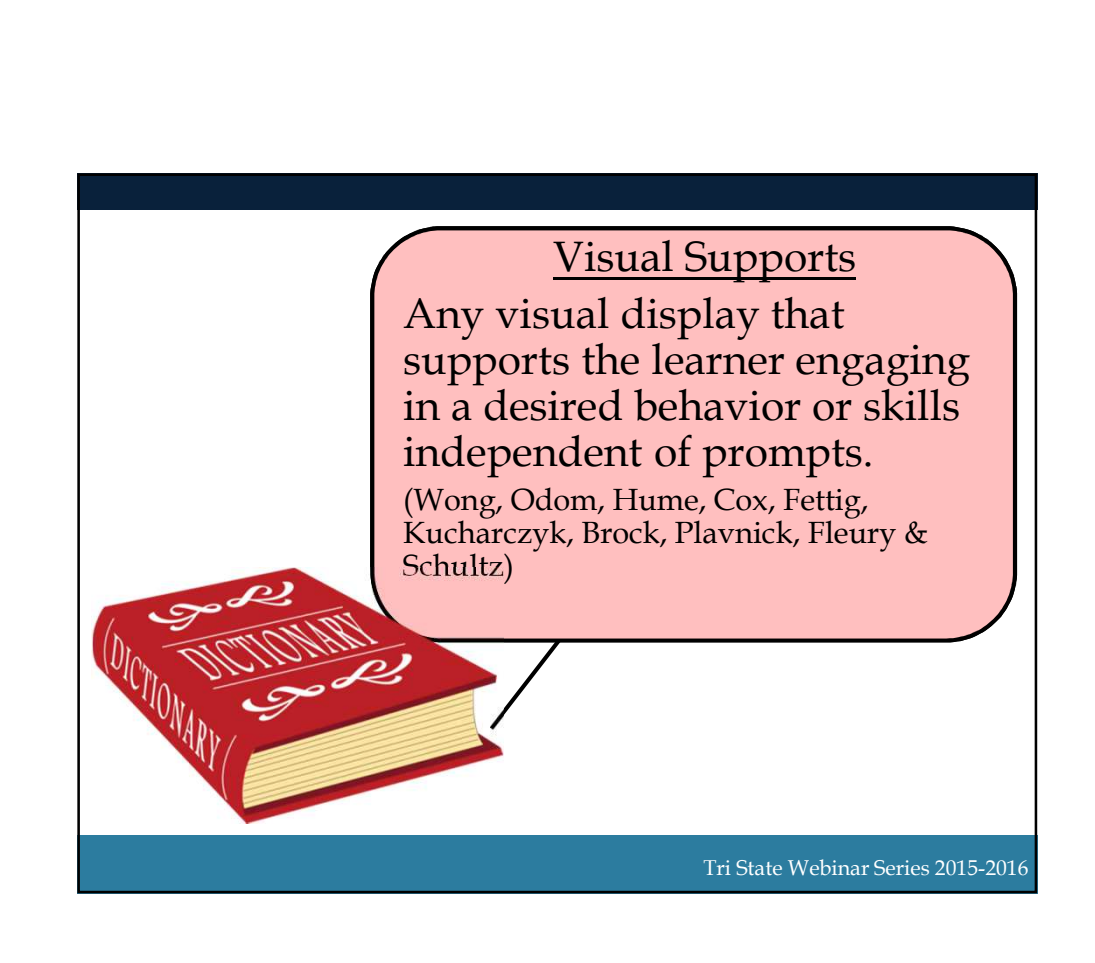

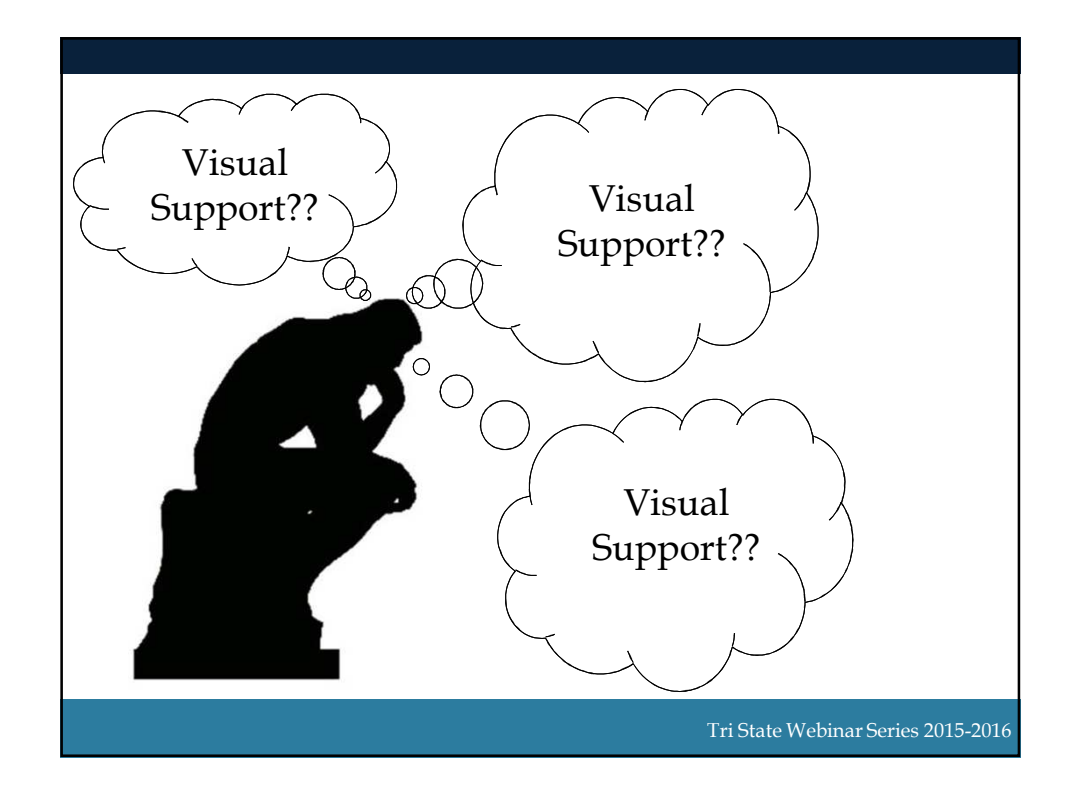

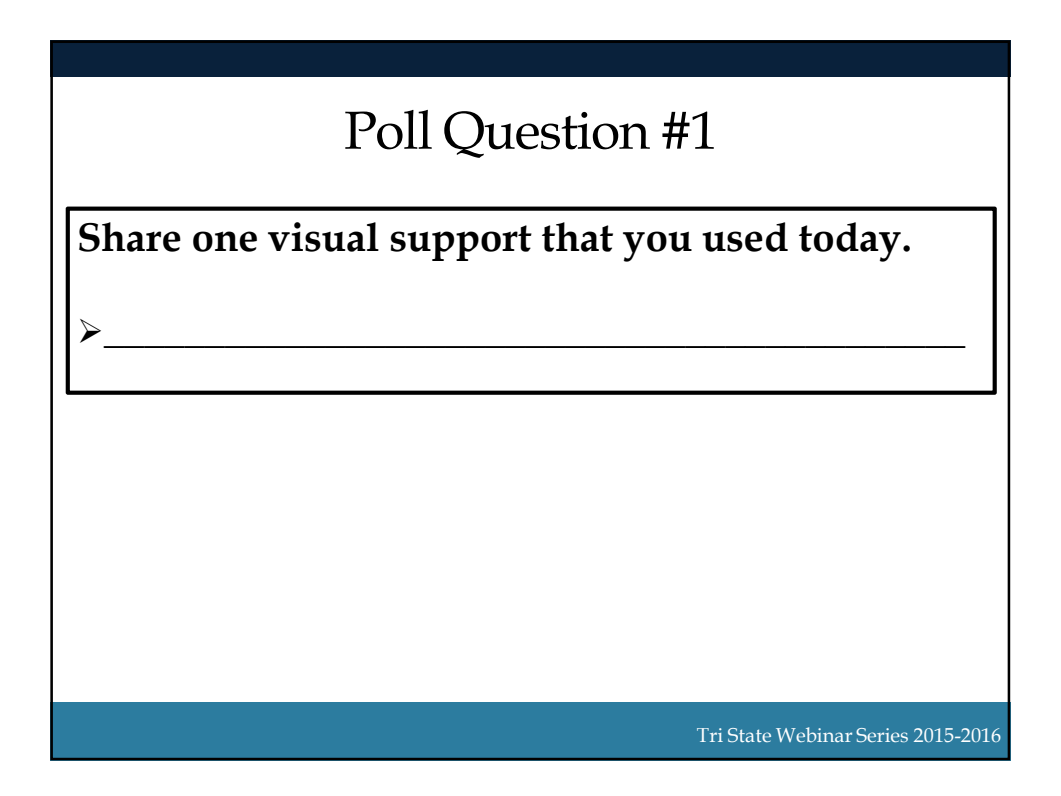

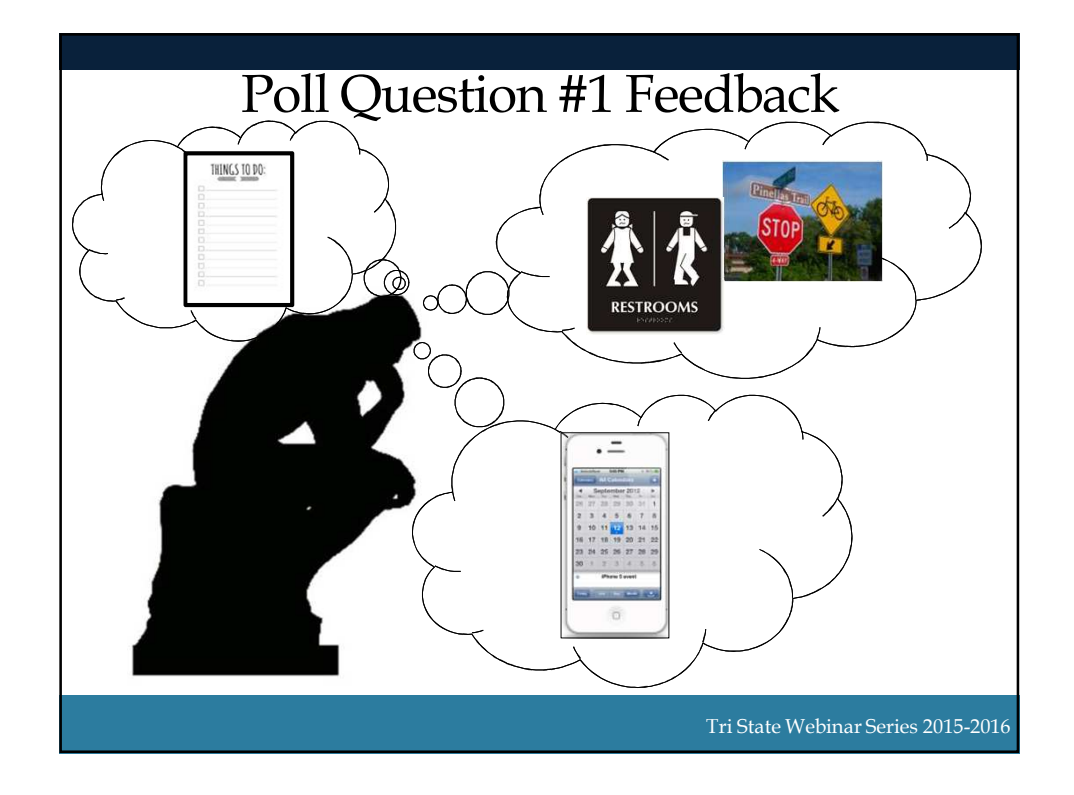

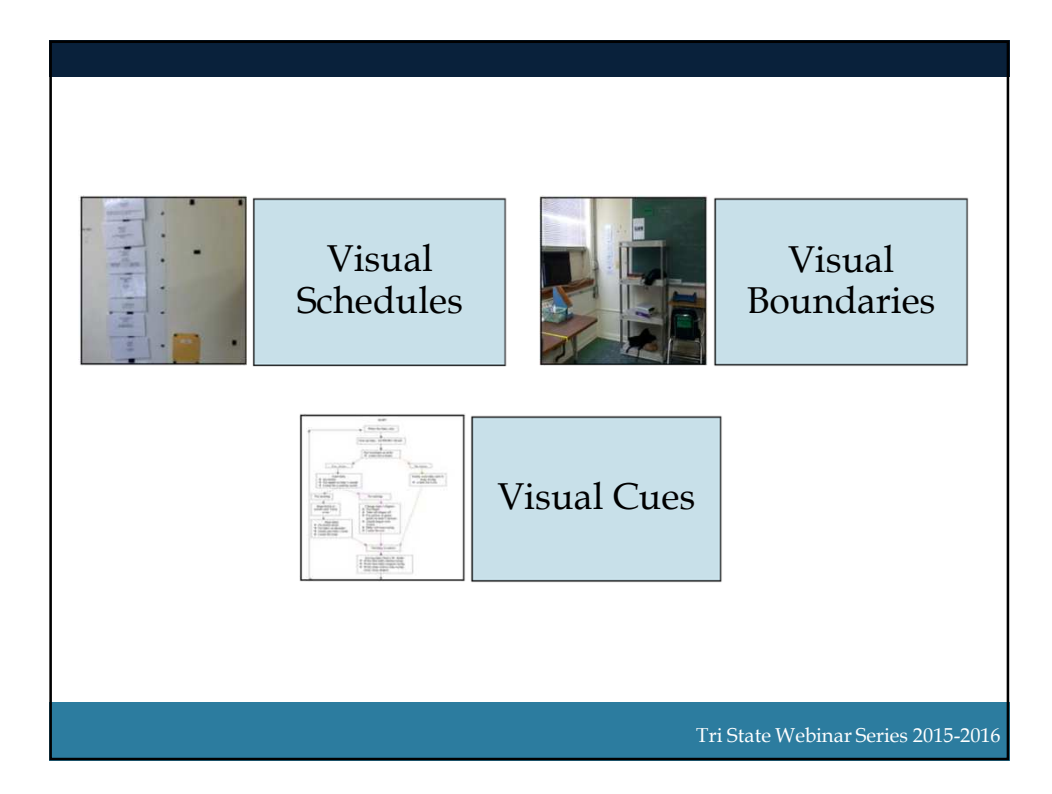

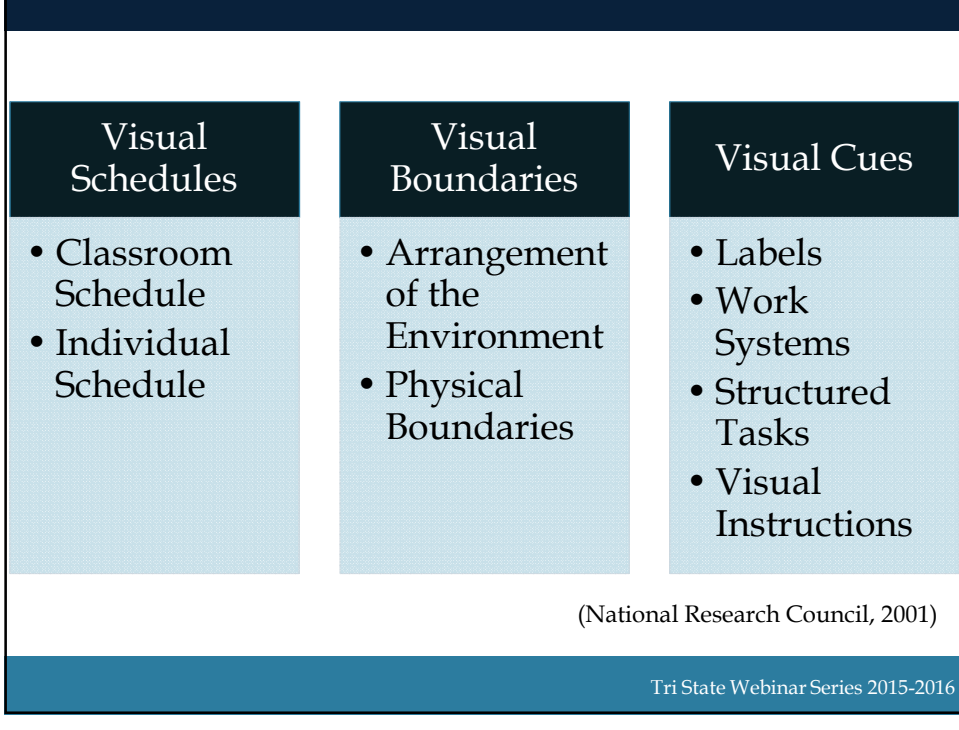

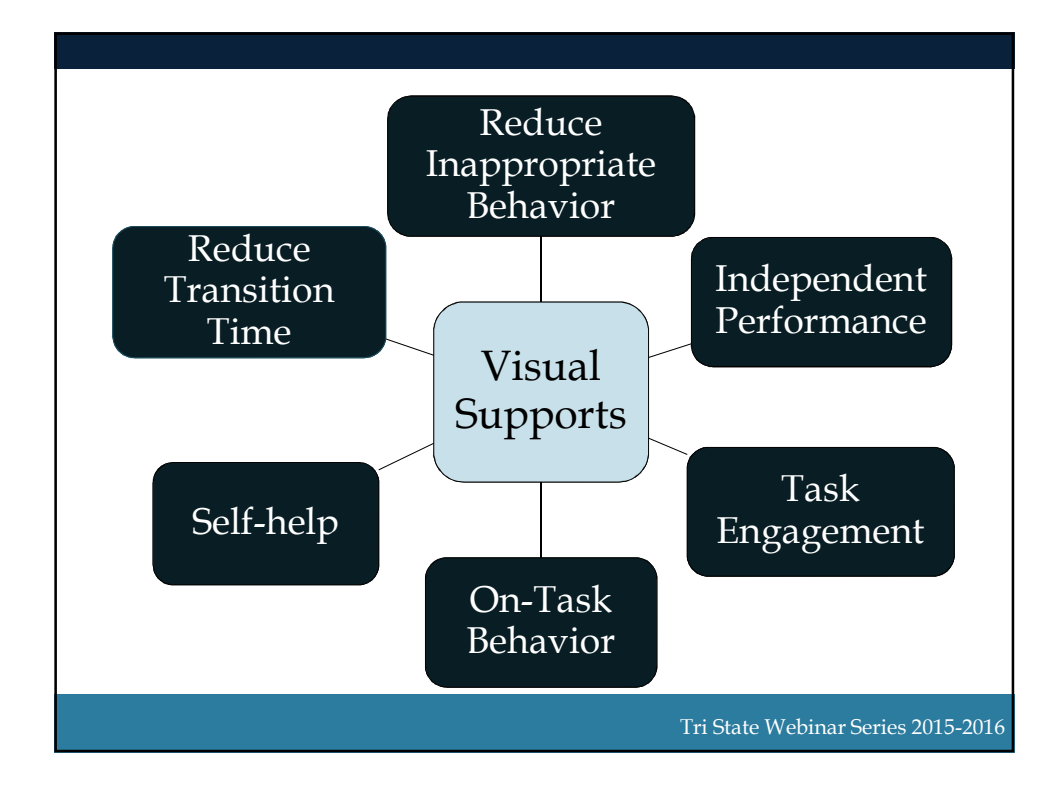

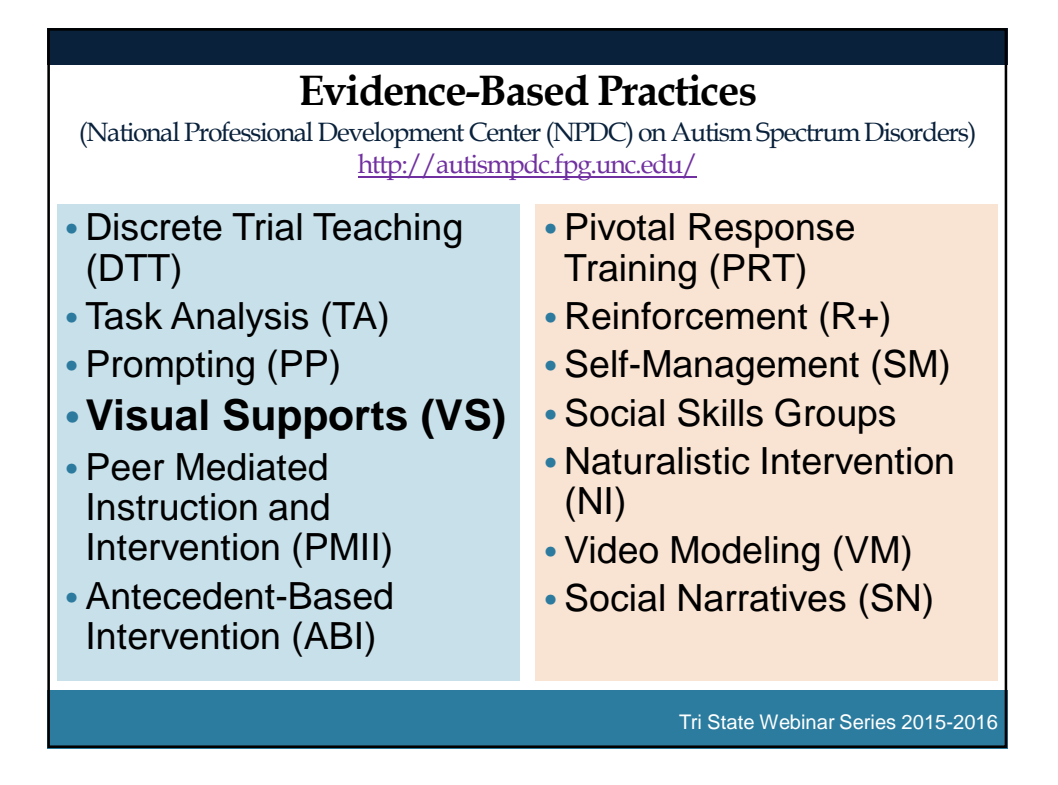

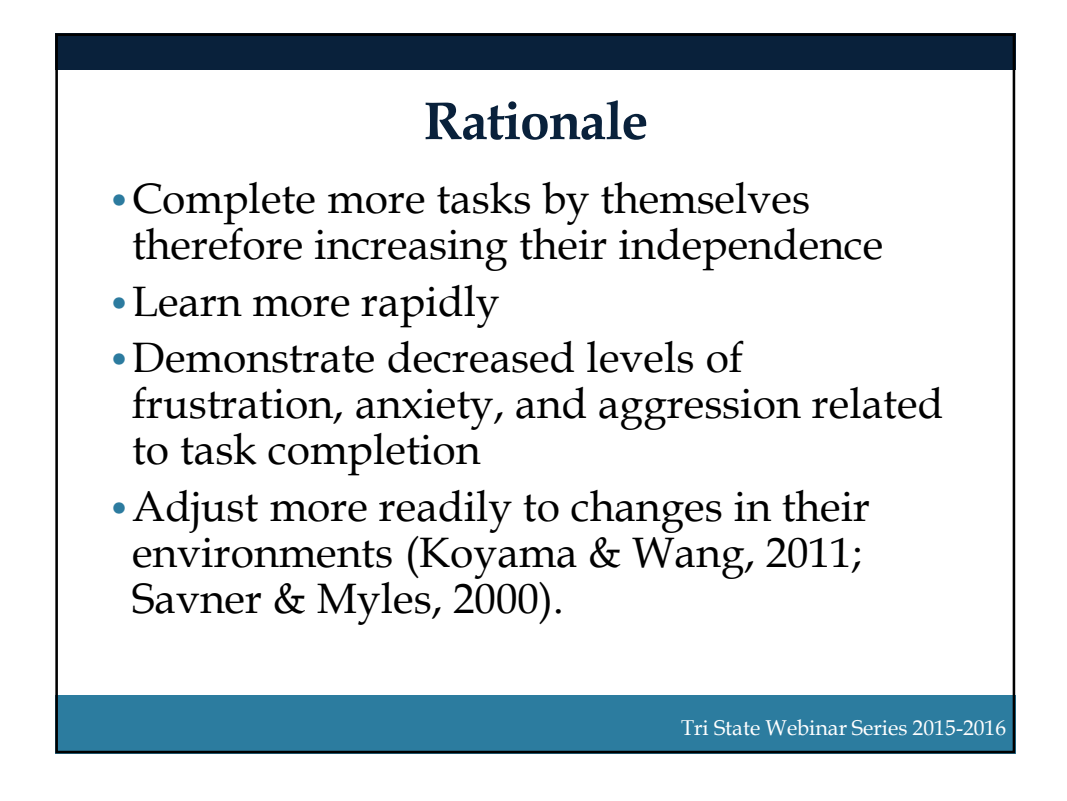

# Poll Question #2

## **True or False**

The 3 categories of visual supports are visual schedules, visual boundaries and visual cues.

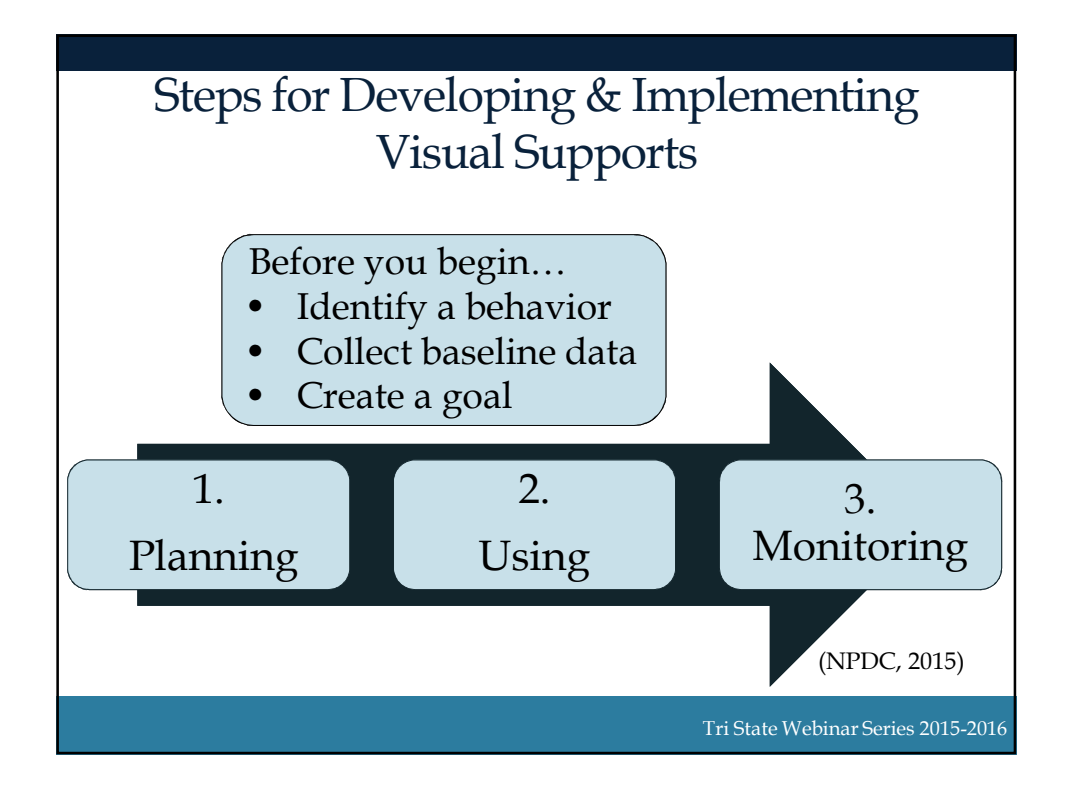

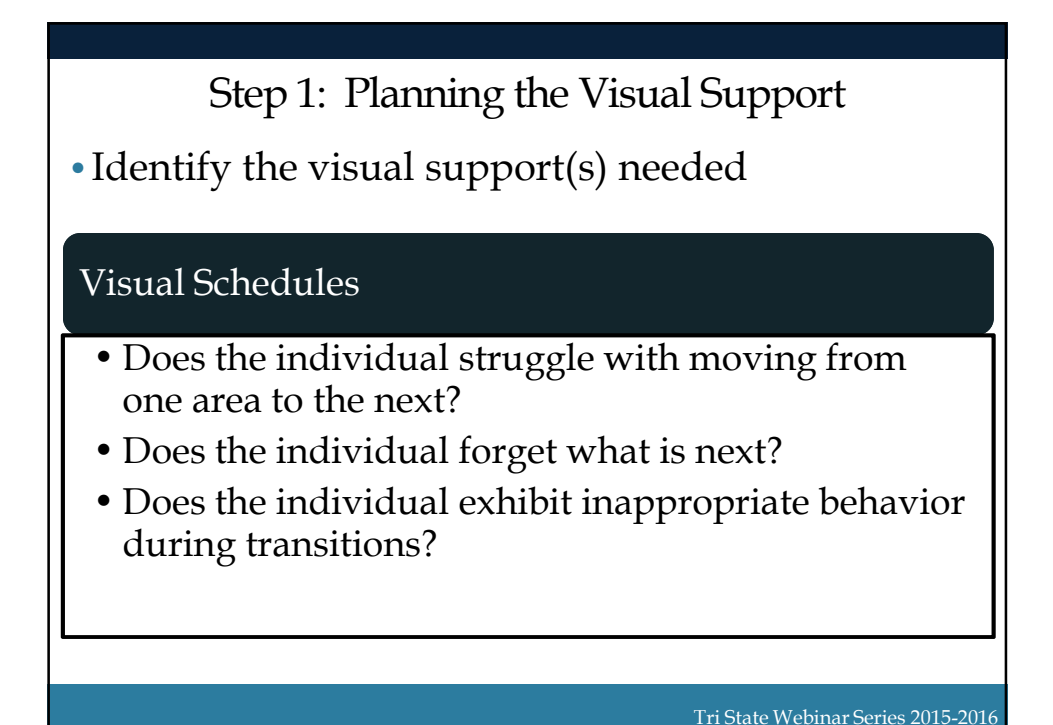

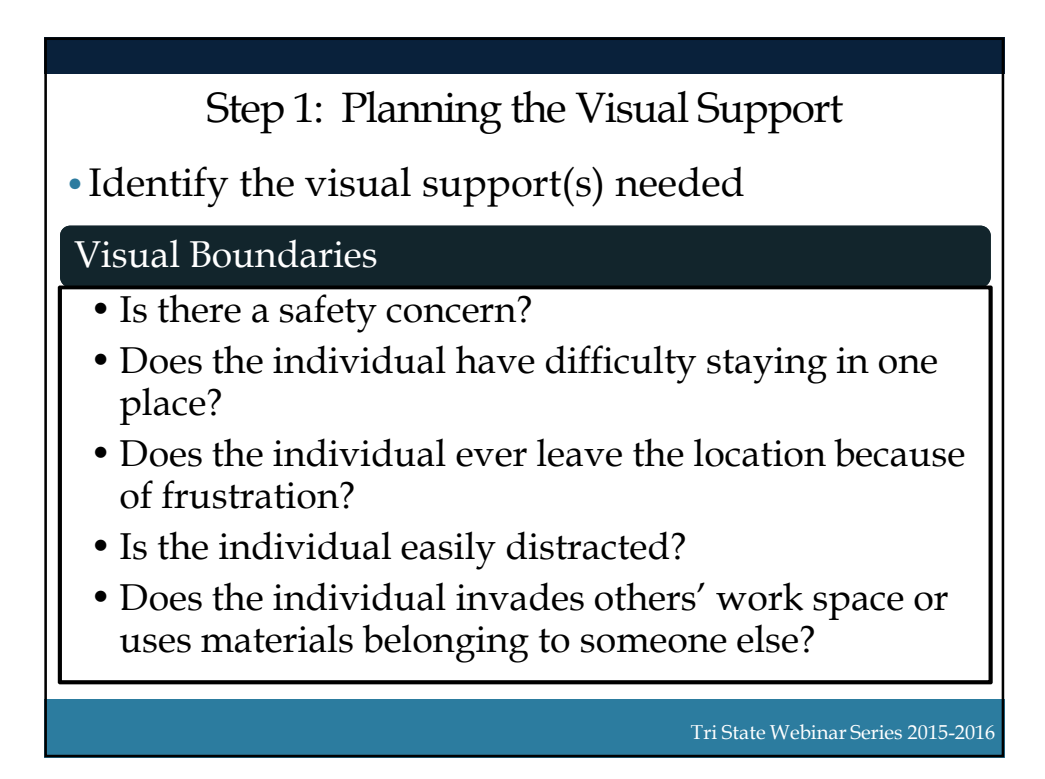

9

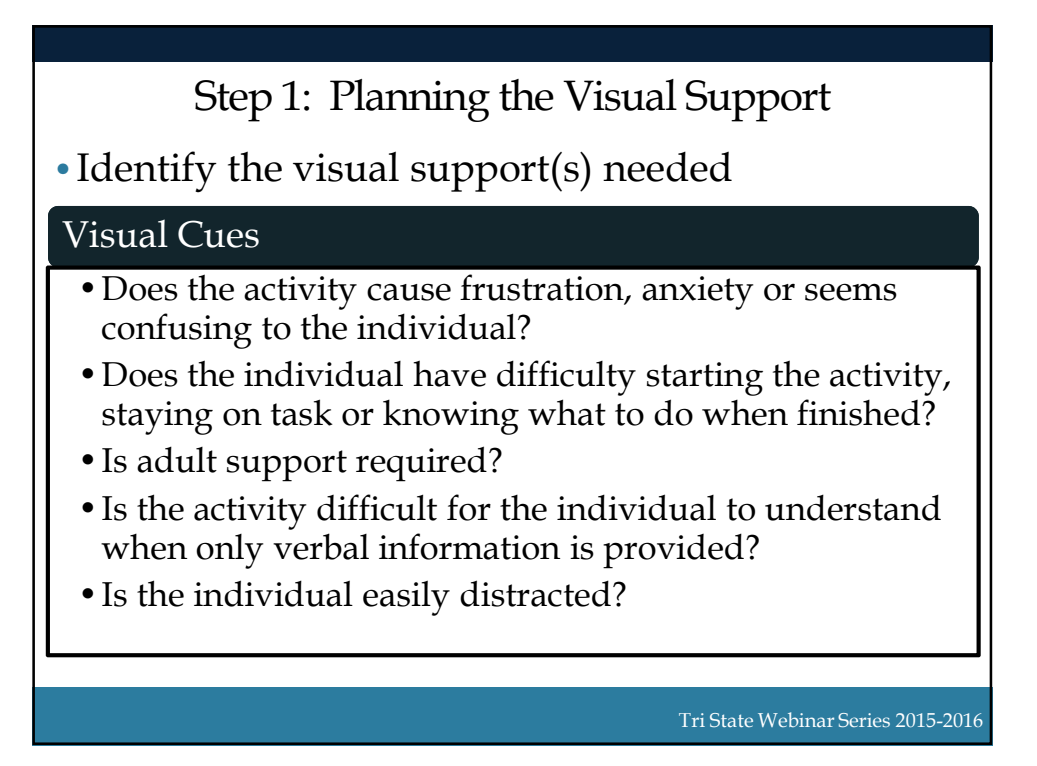

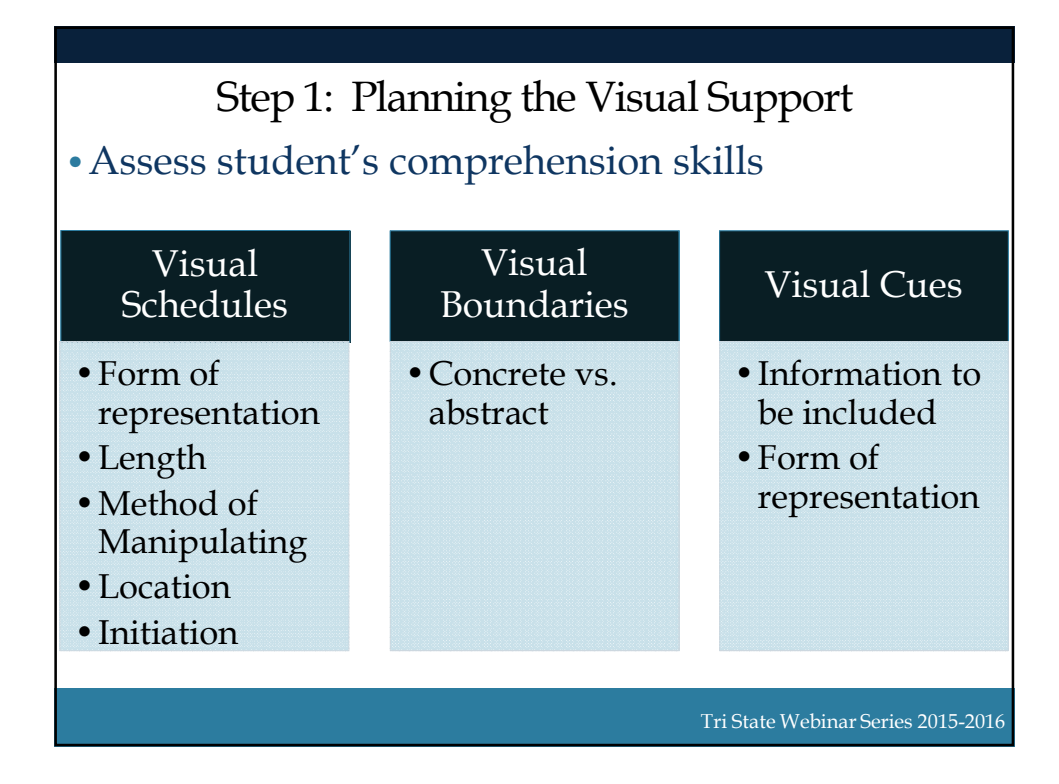

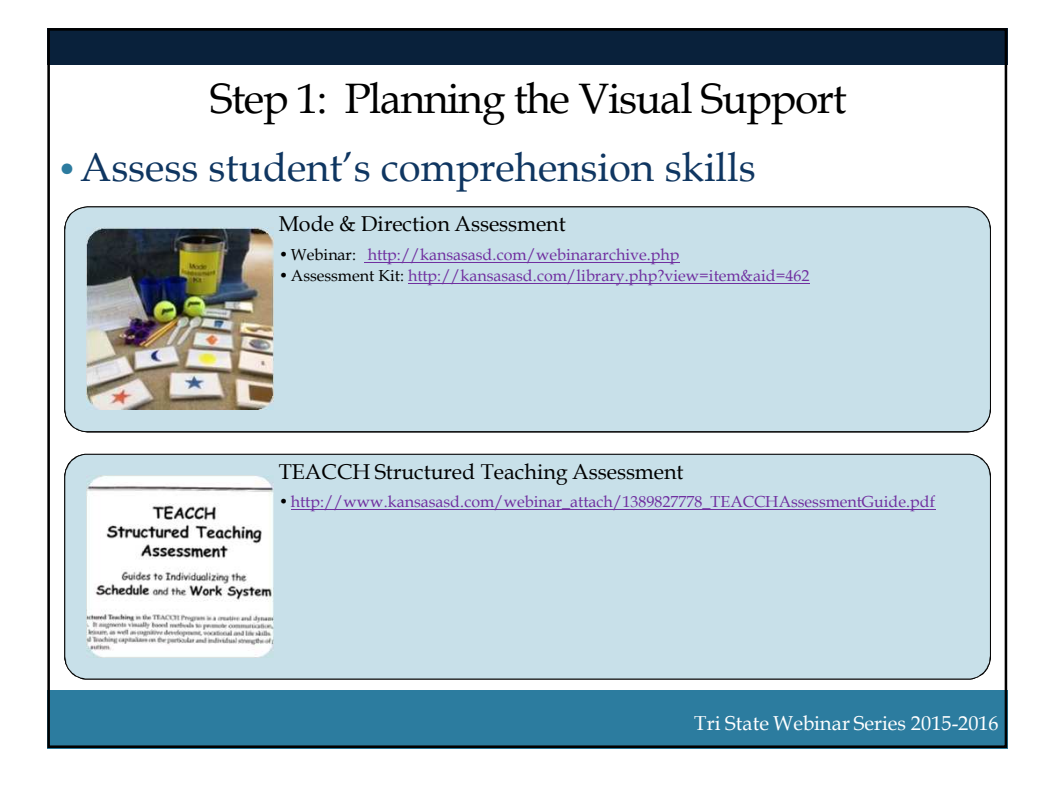

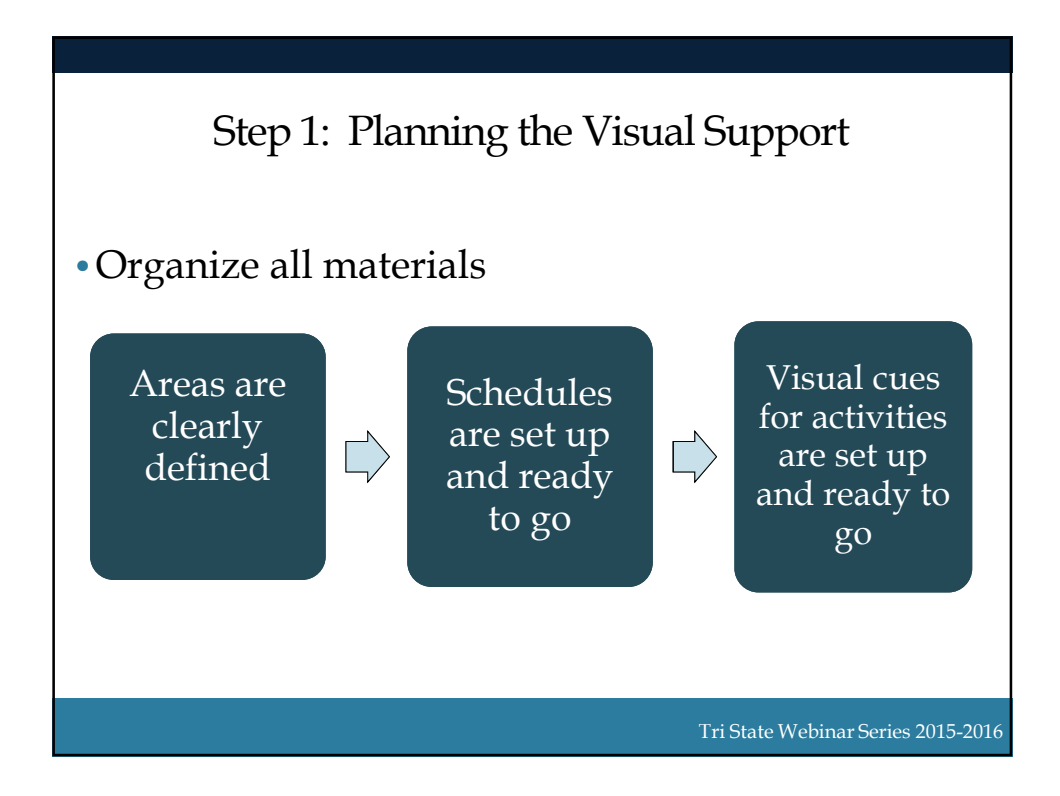

## Poll Question #3

Which types of visual supports would you consider creating for Daniel? Click all that apply.

- A. Visual Boundary
- B. Visual Schedule
- C. Visual Cue

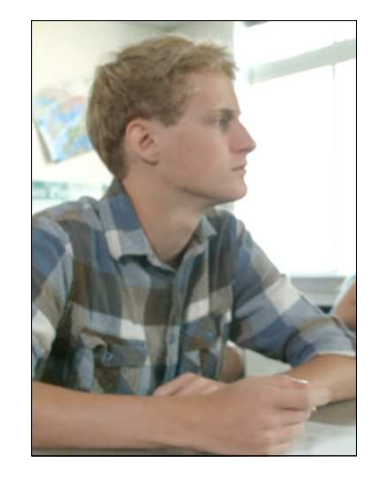

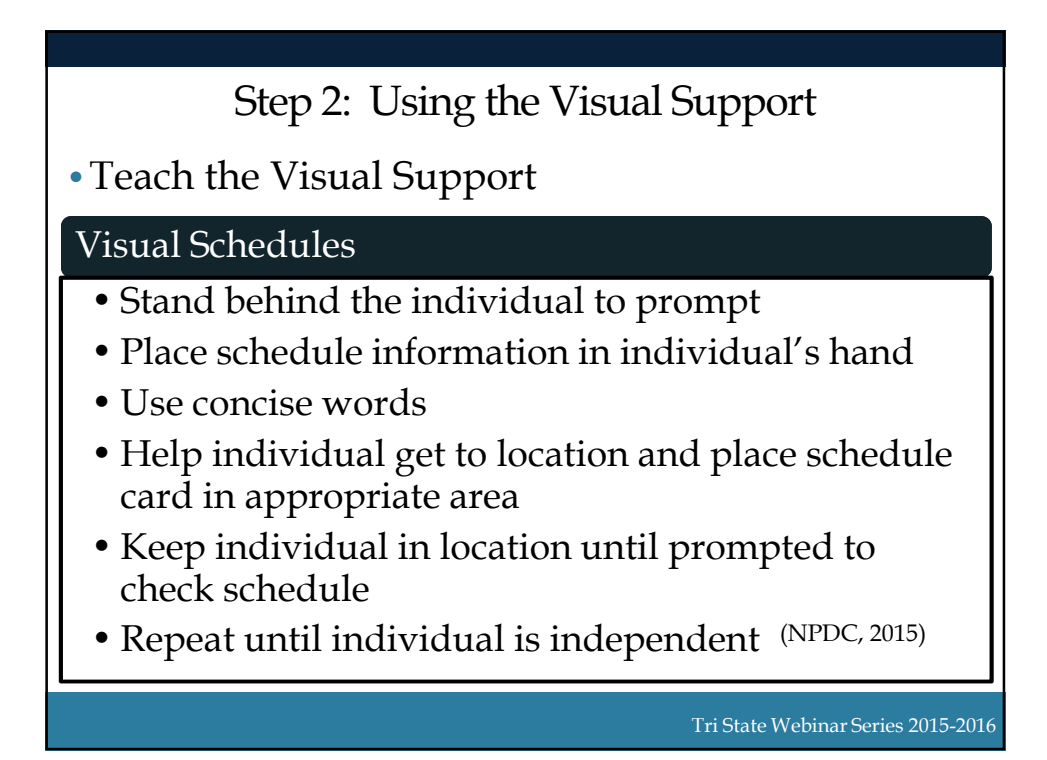

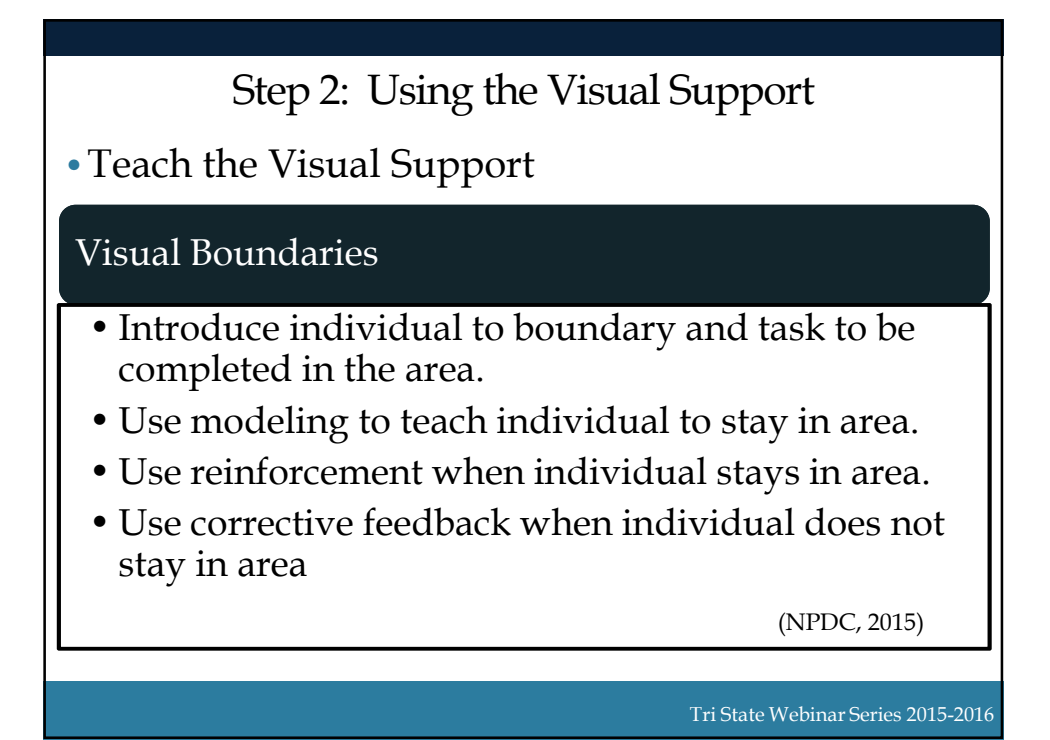

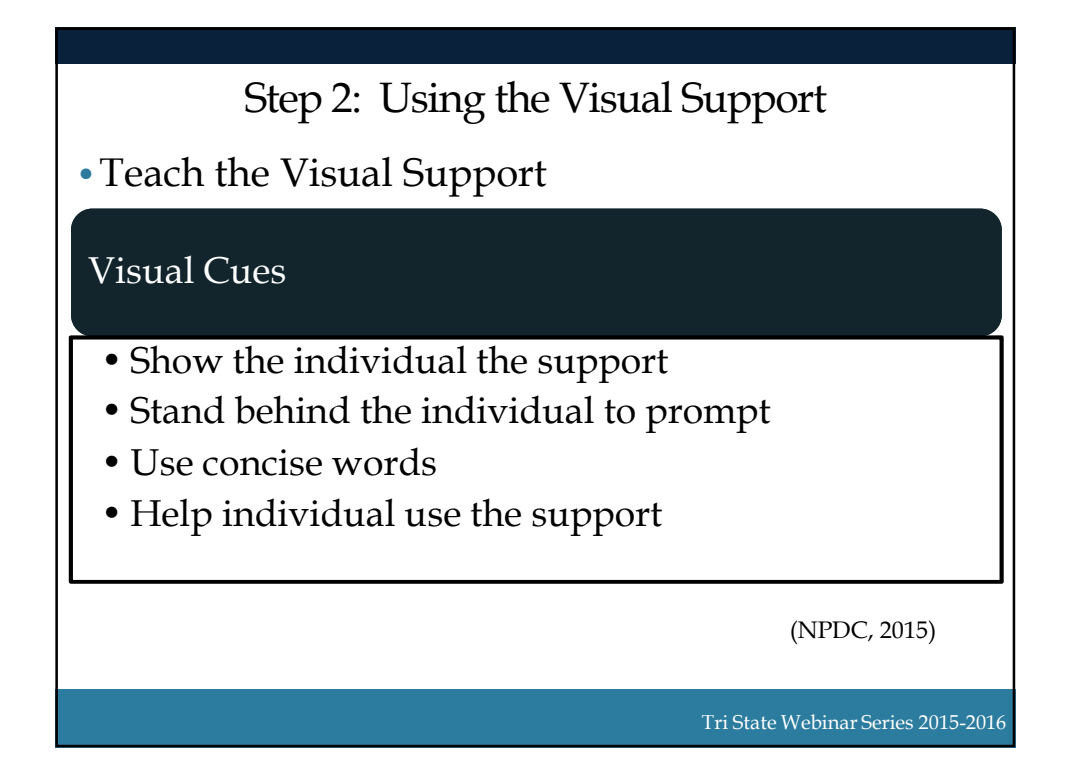

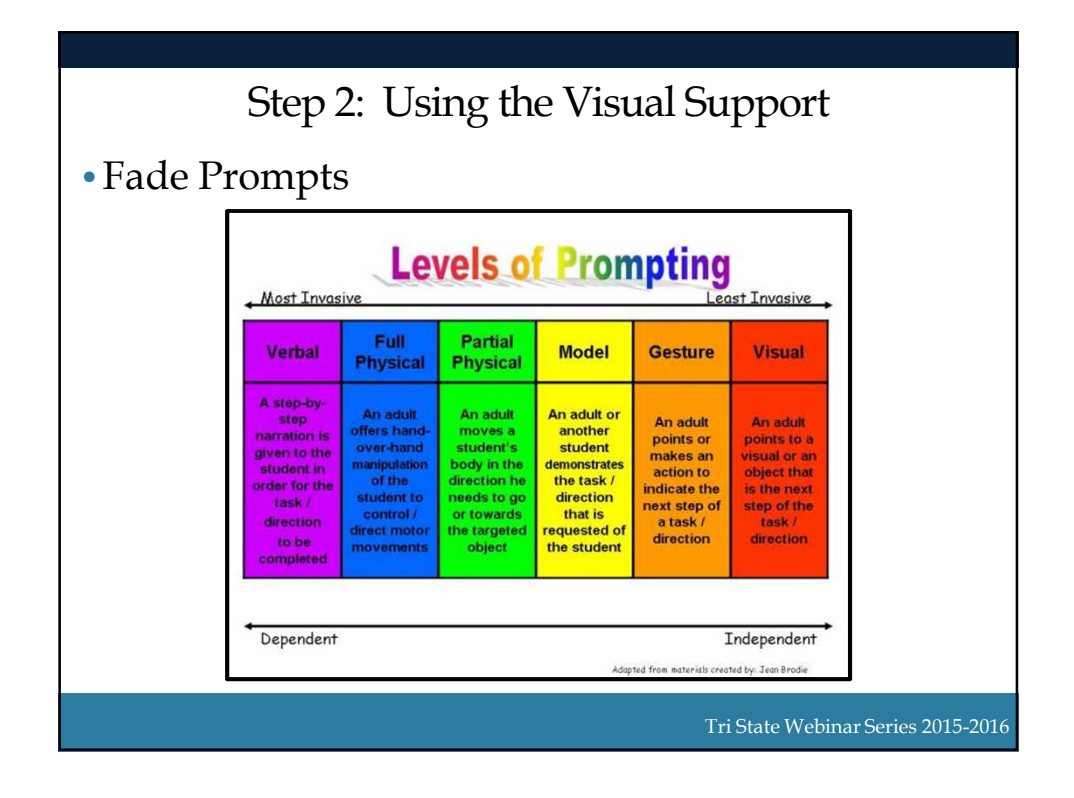

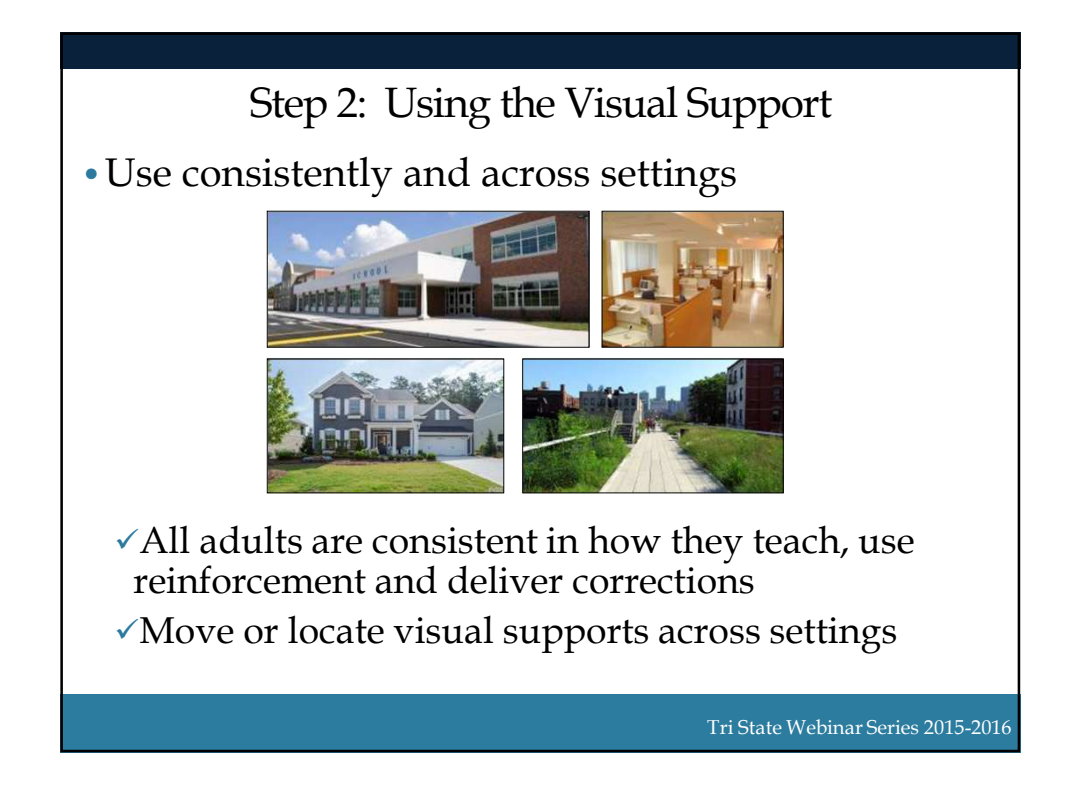

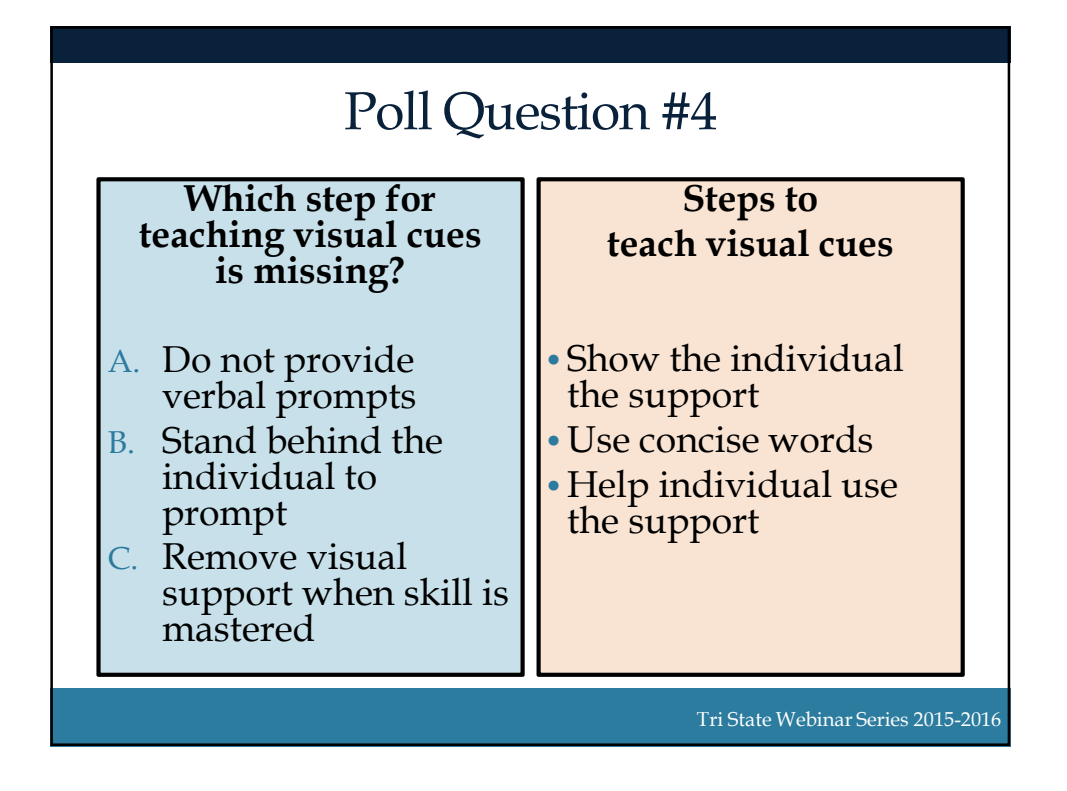

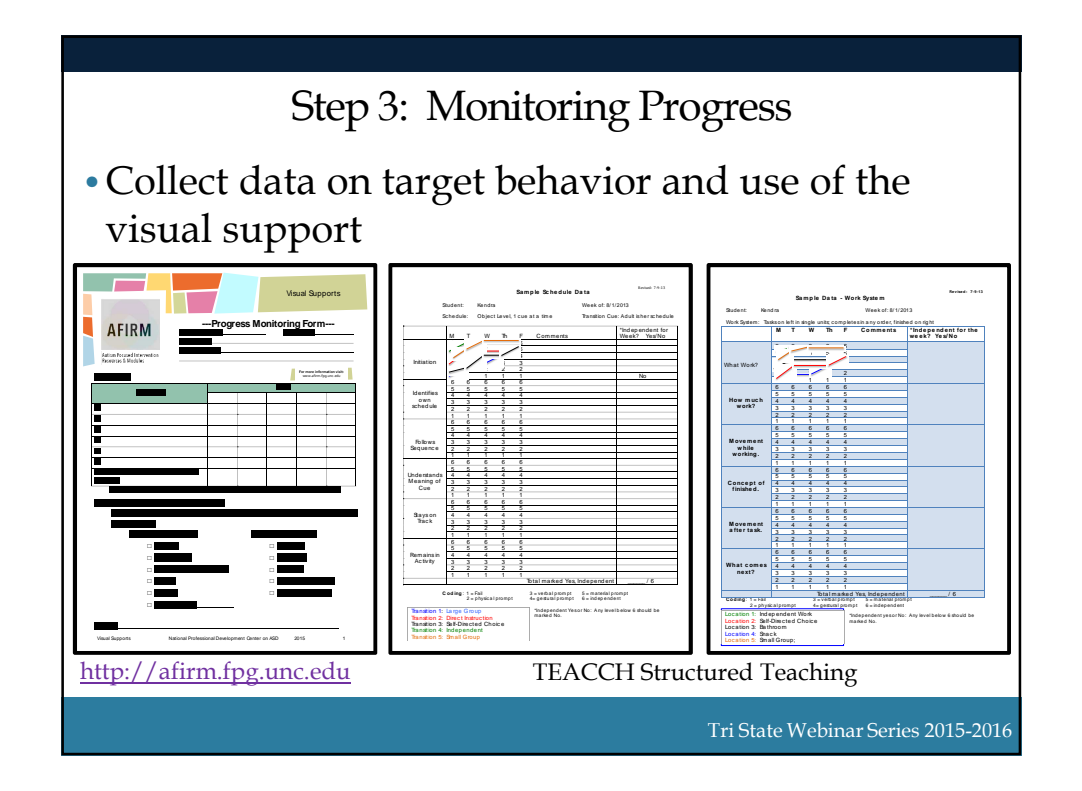

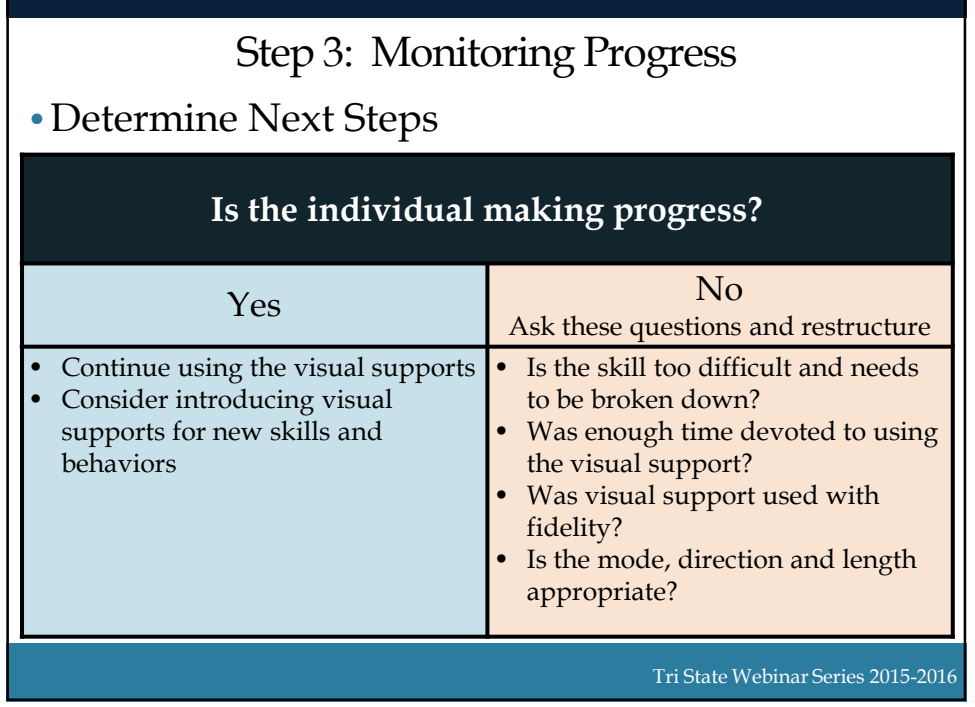

![](_page_15_Picture_2.jpeg)

![](_page_16_Picture_1.jpeg)

![](_page_16_Picture_2.jpeg)

![](_page_17_Figure_1.jpeg)

![](_page_17_Picture_2.jpeg)

![](_page_18_Picture_1.jpeg)

![](_page_18_Picture_2.jpeg)

![](_page_19_Picture_1.jpeg)

![](_page_19_Figure_2.jpeg)

![](_page_20_Picture_1.jpeg)

![](_page_20_Picture_2.jpeg)

# Poll Question #6

• How many visual supports do you see in this picture?

A. 1-3 B. 4-5 C. 6 or more

![](_page_21_Picture_4.jpeg)

![](_page_21_Picture_98.jpeg)

![](_page_22_Figure_1.jpeg)

![](_page_22_Figure_2.jpeg)

### **References**

- AFIRM Team. (2015). *Visual supports.* Chapel Hill, NC: National Professional Development Center on Autism Spectrum Disorders, FPG Child Development Center, University of North Carolina. Retrieved from http://afirm.fpg.unc.edu/visual-supports
- Hume, K., & Smith, S. (2009). Steps for implementation: Visual supports. Chapel Hill, NC: The National Professional Development Center on Autism Spectrum Disorders, Frank Porter Graham Child Development Institute, The University of North Carolina.
- National Research Council. (2001). Educating children with autism. Washington, DC: National Academy Press.

![](_page_23_Picture_6.jpeg)

![](_page_24_Picture_1.jpeg)

![](_page_24_Picture_159.jpeg)

*I = Independent; IS = Independent with visual support; PS = Prompt with visual support; 0 = error or issue* 

#### **Select Visual Representation and Presentation:**

If applicable, check the form of representation and length of presentation of the visual cue or visual schedule.

#### **Form of Representation Length of Presentation**

- 
- ☐ Photographs ☐ Two items
- ☐ Drawing or picture symbols ☐ 3-4 items
- 
- 
- □ Combination: <u>\_\_\_\_\_\_\_\_\_\_\_\_\_\_\_\_</u>

- ☐ Objects ☐ One item
	-
	-
- ☐ Words ☐ Half-day or 5-7 items
- ☐ Phrases ☐ Full day or 8+ items

#### **Notes:**

![](_page_25_Picture_1.jpeg)

r.

![](_page_25_Picture_284.jpeg)

**Week of: \_\_\_\_\_\_\_\_\_\_\_\_\_ Student: \_\_\_\_\_\_\_\_\_\_\_\_\_\_\_\_\_\_\_\_\_\_\_\_\_ Transition Cue: \_\_\_\_\_\_\_\_\_\_\_\_\_\_\_\_\_**

![](_page_25_Picture_285.jpeg)

TASN Autism and Tertiary Behavior Supports is funded through Part B funds administered by the Kansas State Department of Education's Early Childhood, Special Education and Title Services. TASN Autism and Tertiary Behavior Supports does not discriminate on the basis of race, color, national origin, sex, disability, or age in its programs and activities. The following person has been designated to handle inquiries regarding the nondiscrimination policies: Deputy Director, Keystone Learning Services, 500 E. Sunflower, Ozawkie, KS 66070, 785-876-2214.

**Schedule: \_\_\_\_\_\_\_\_\_\_\_\_\_\_\_\_\_\_\_\_\_\_\_\_\_\_\_\_\_\_\_\_\_\_\_\_\_\_\_\_\_**

![](_page_25_Picture_286.jpeg)

![](_page_25_Picture_287.jpeg)

![](_page_26_Picture_227.jpeg)

**Work System**

**Week of: \_\_\_\_\_\_\_\_\_\_\_\_\_\_\_\_\_\_\_\_\_\_ Student: \_\_\_\_\_\_\_\_\_\_\_\_\_\_\_\_\_\_\_\_\_\_\_\_\_\_\_\_\_\_\_\_\_\_\_\_\_\_\_\_\_\_\_ Transition Cue: \_\_\_\_\_\_\_\_\_\_\_\_\_\_\_\_\_**

![](_page_26_Picture_228.jpeg)

![](_page_26_Picture_229.jpeg)

TASN Autism and Tertiary Behavior Supports is funded through Part B funds administered by the Kansas State Department of Education's Early Childhood, Special Education and Title Services. TASN Autism and Tertiary Behavior Supports does not discriminate on the basis of race, color, national origin, sex, disability, or age in its programs and activities. The following person has been designated to handle inquiries regarding the non-

discrimination policies: Deputy Director, Keystone Learning Services, 500 E. Sunflower, Ozawkie, KS 66070, 785-876-2214.

![](_page_26_Picture_6.jpeg)

![](_page_26_Picture_230.jpeg)